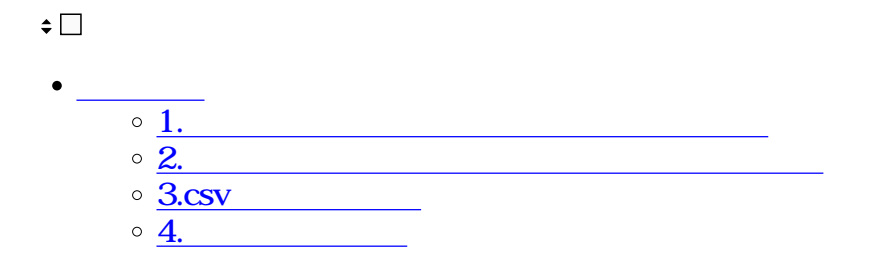

# ShachihataCloud

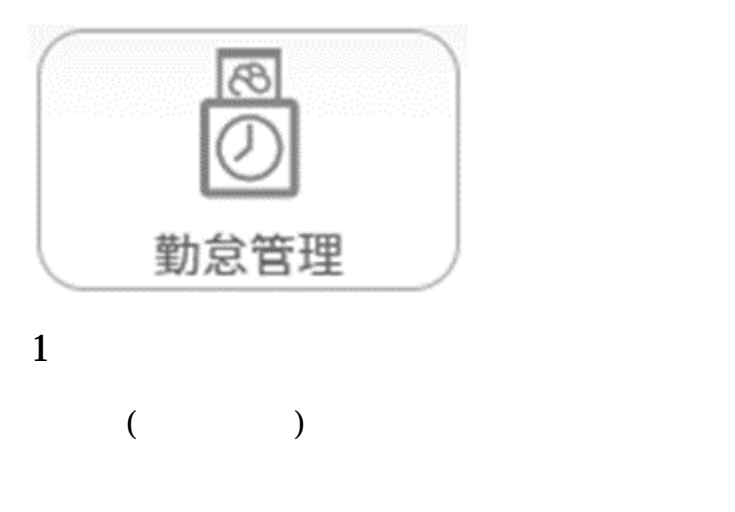

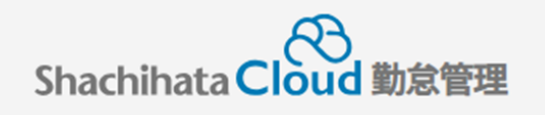

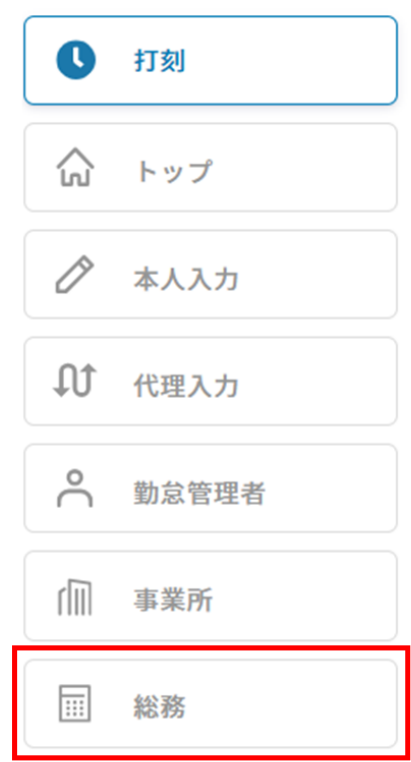

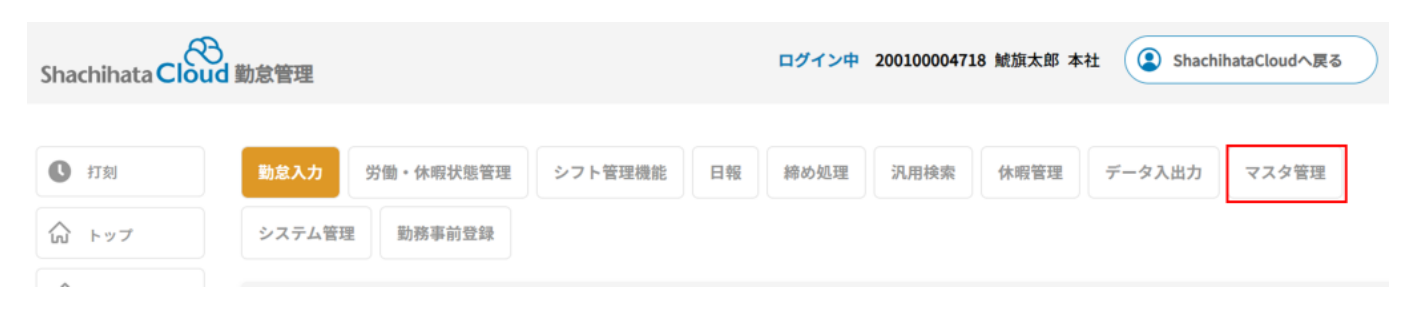

 $3.$ 

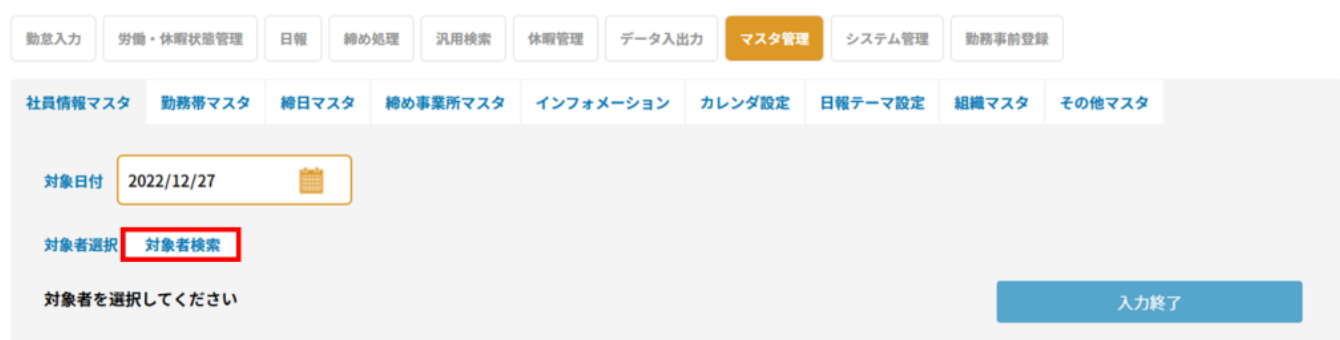

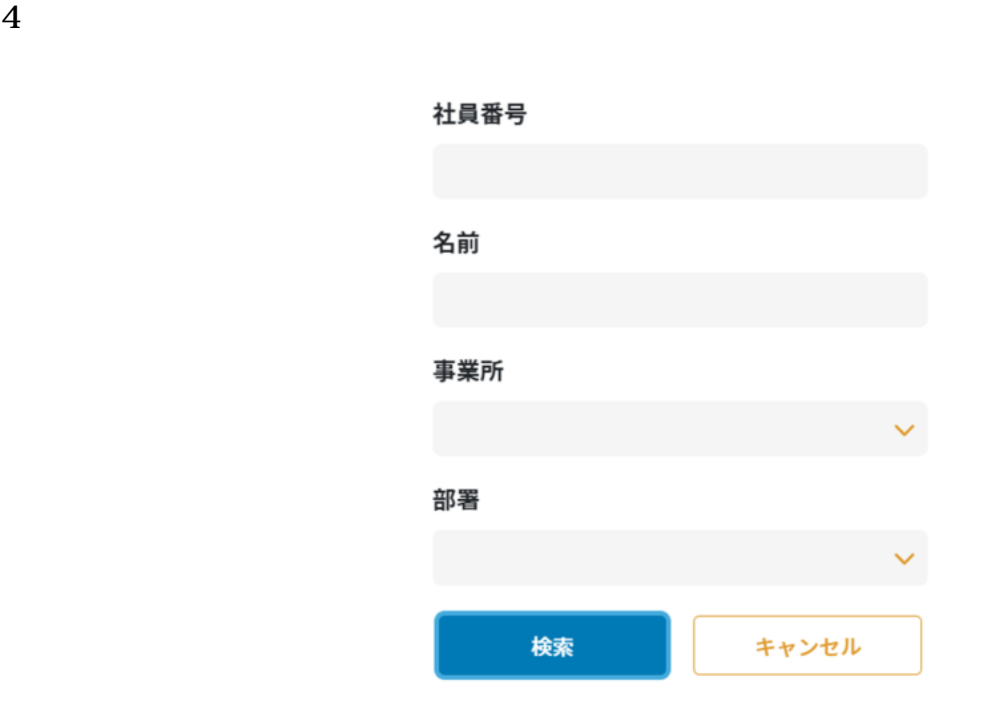

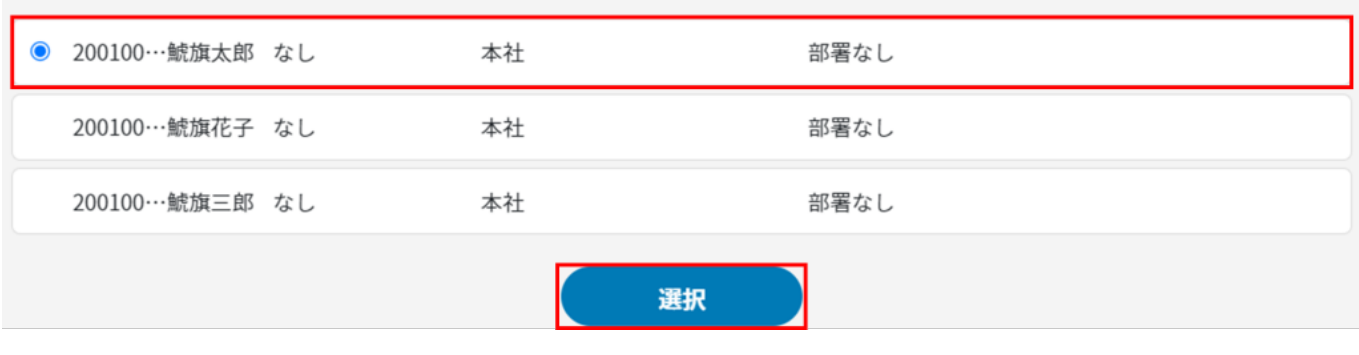

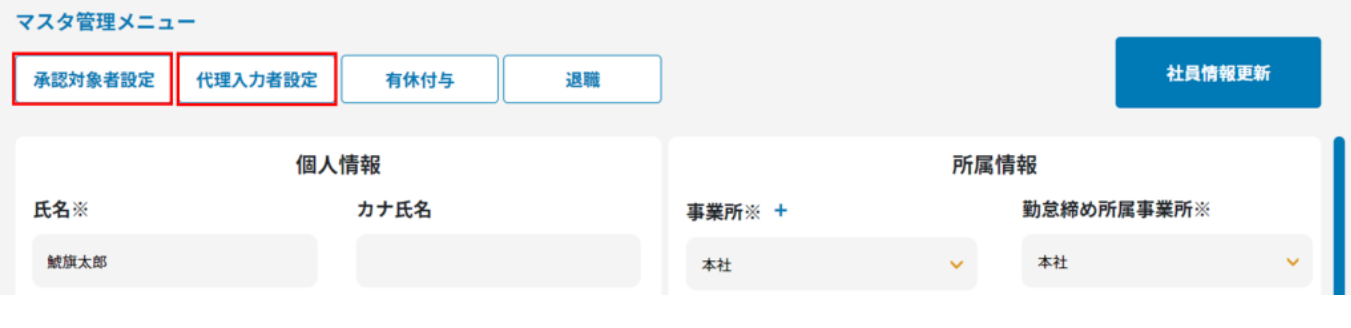

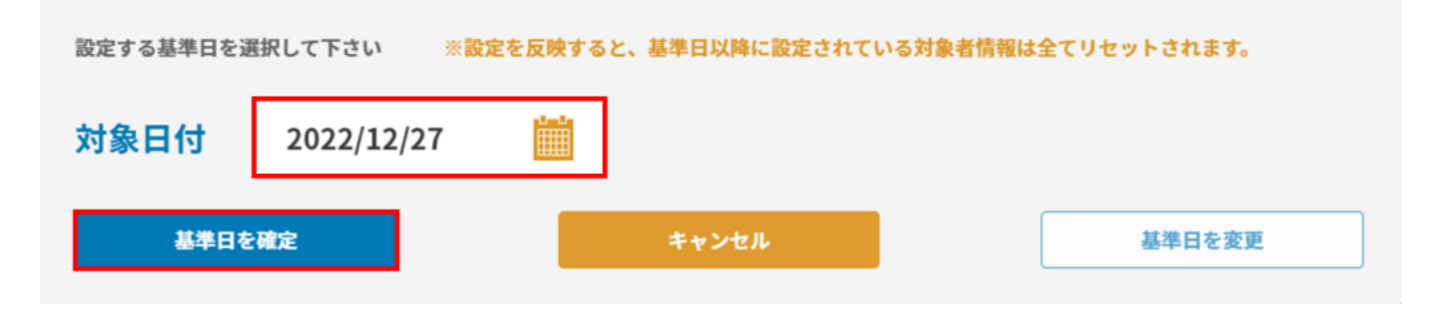

 $7\,$ 

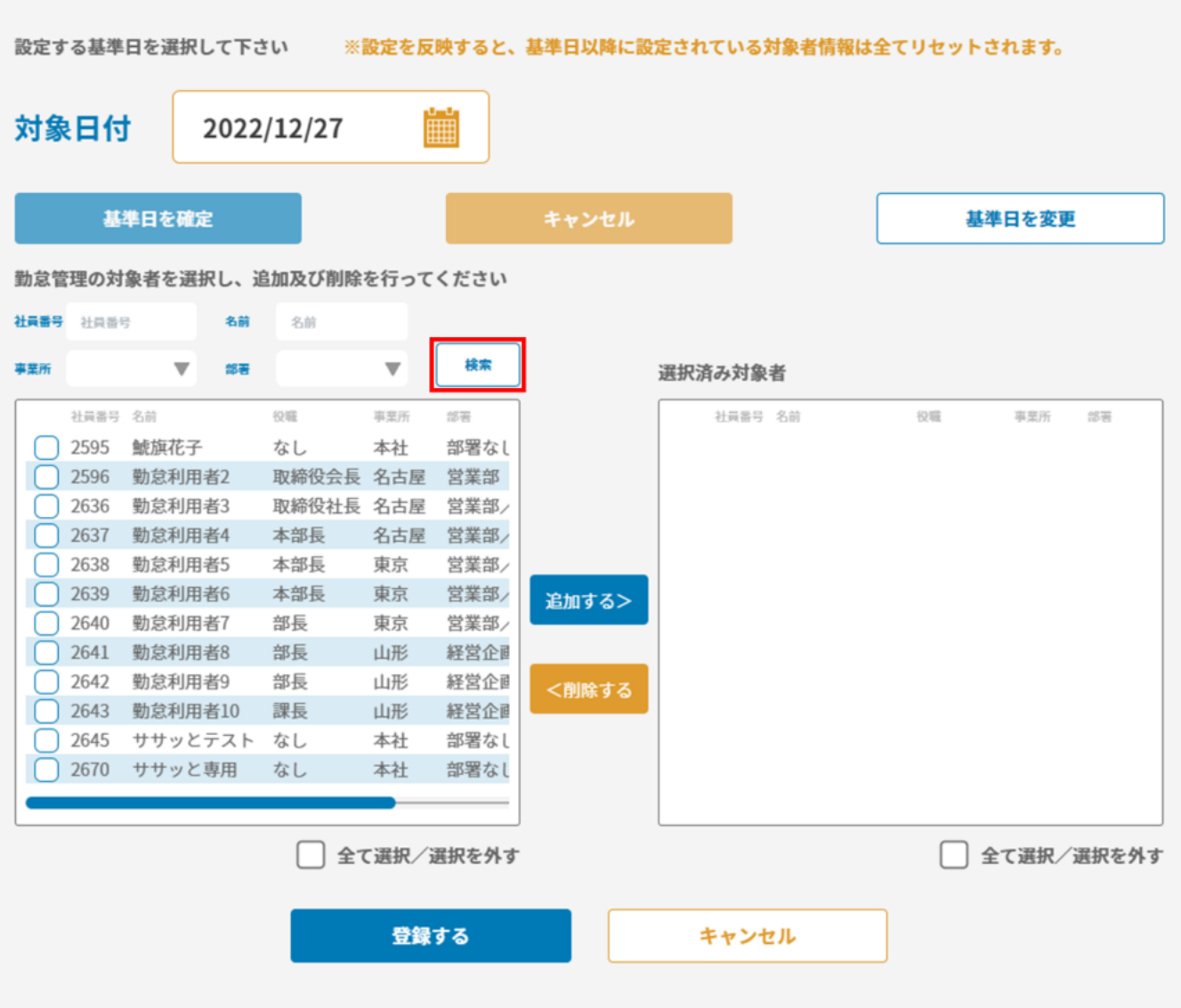

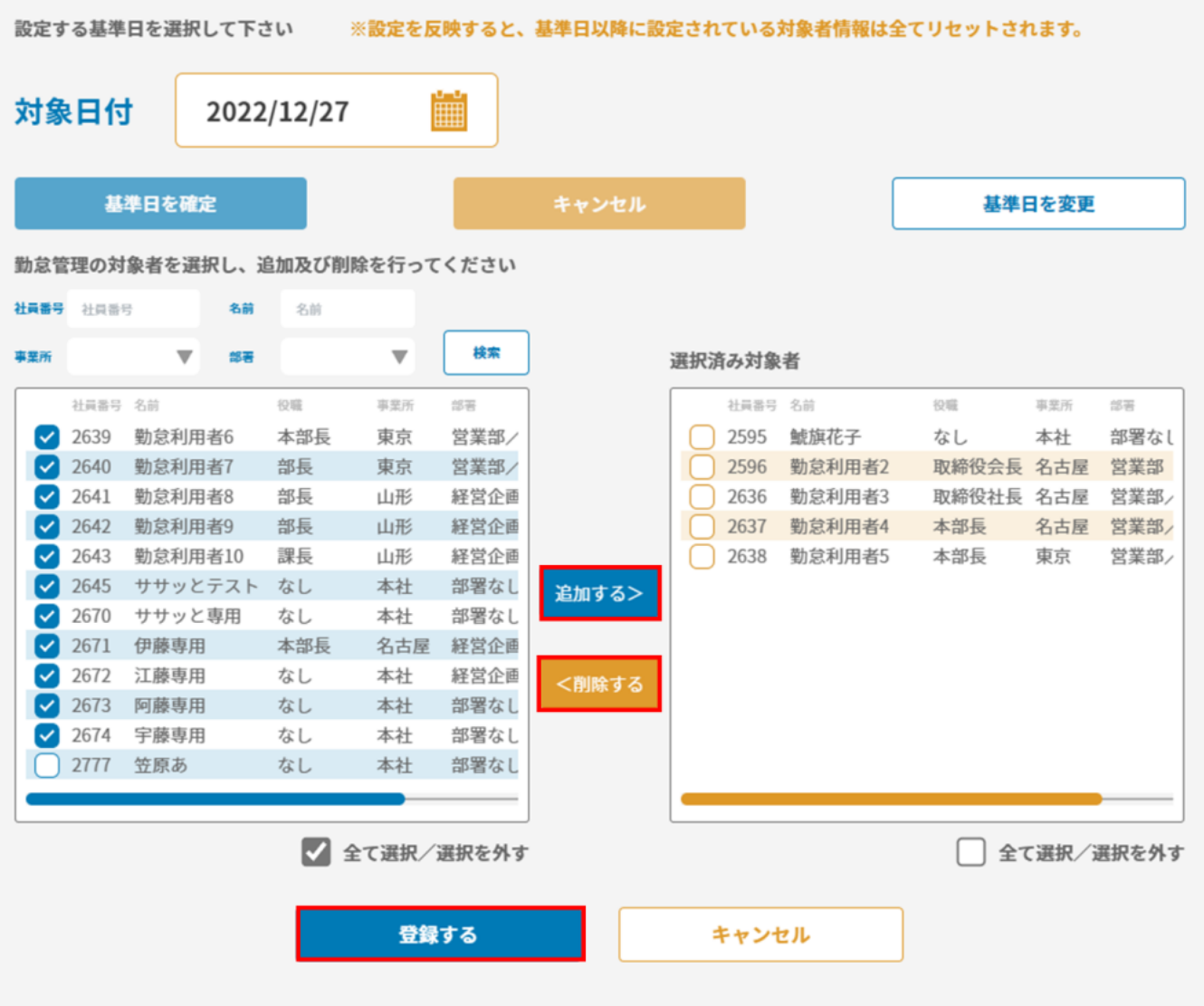

 $9 \t3$ 

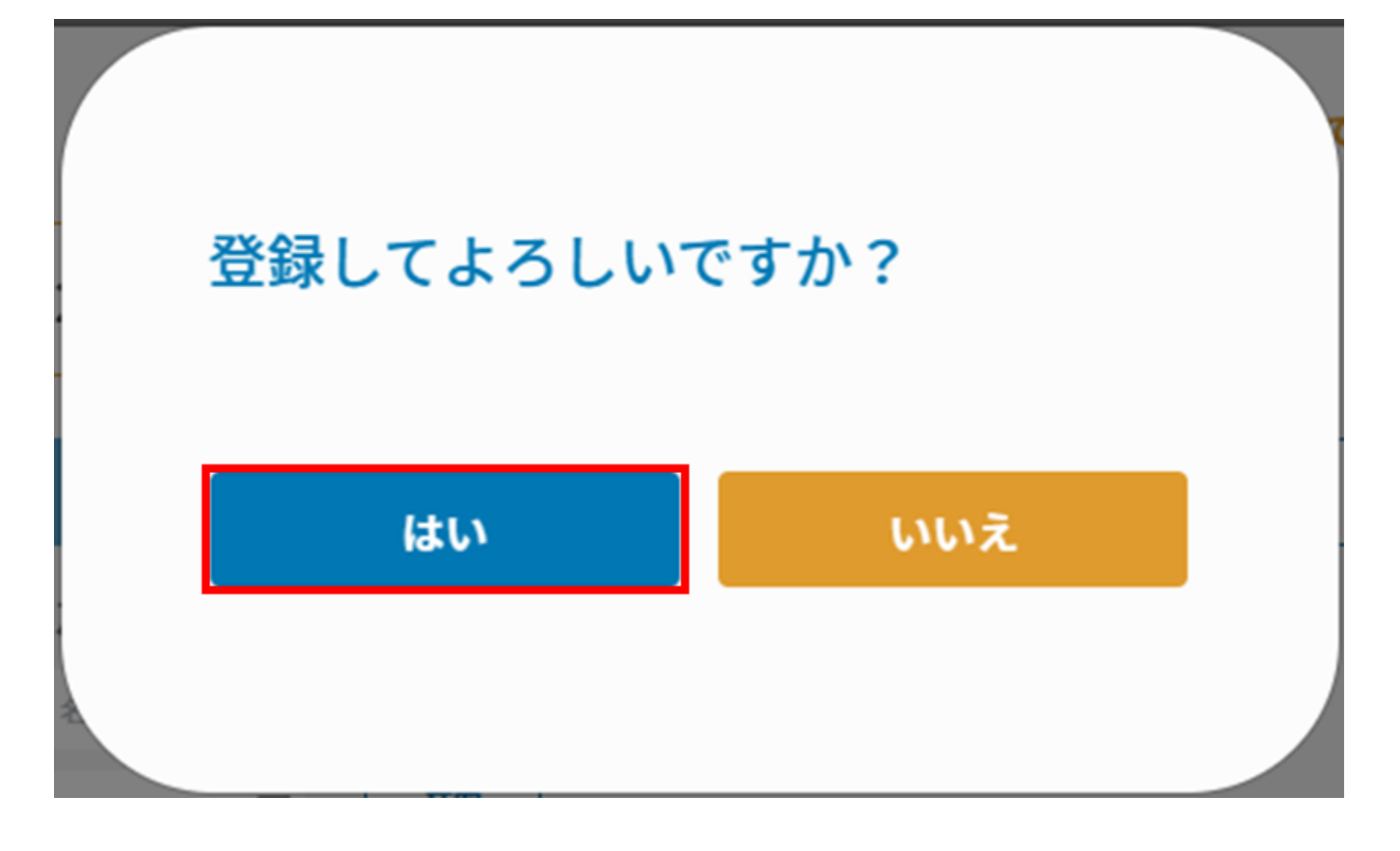

**2勤怠管理者・代理入力者がログインして登録**

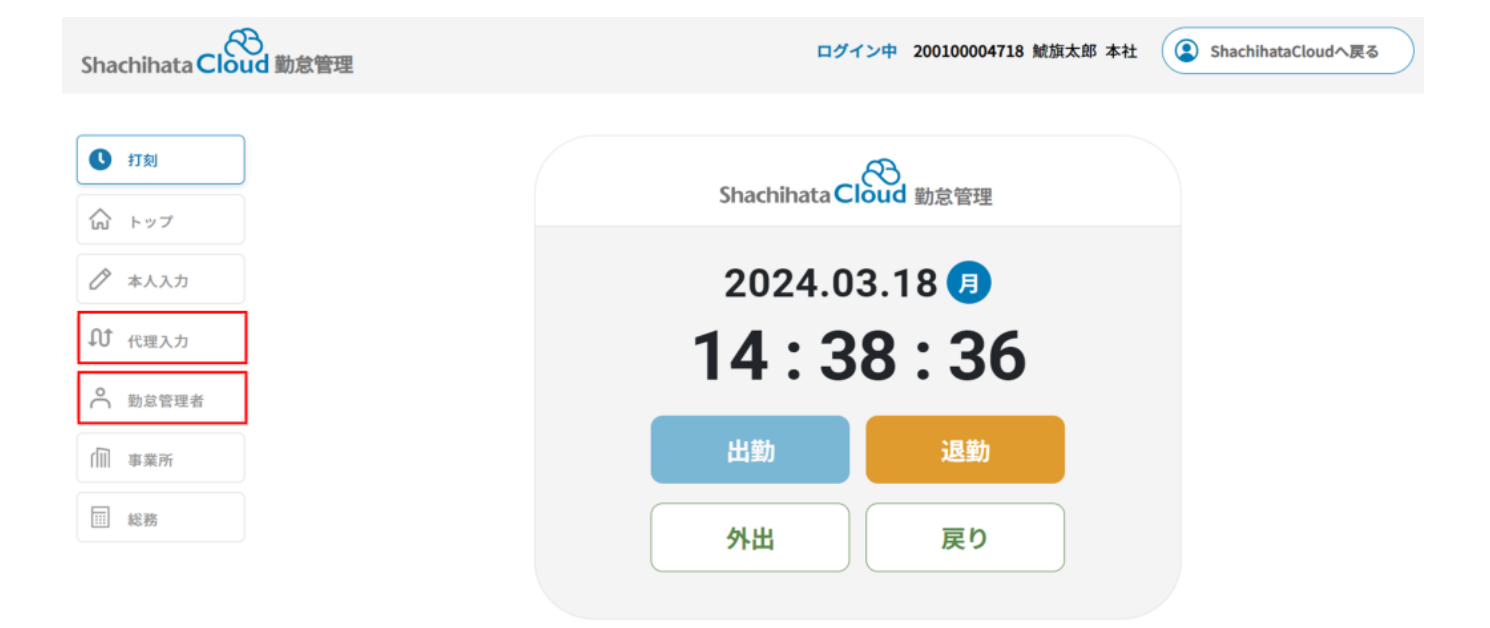

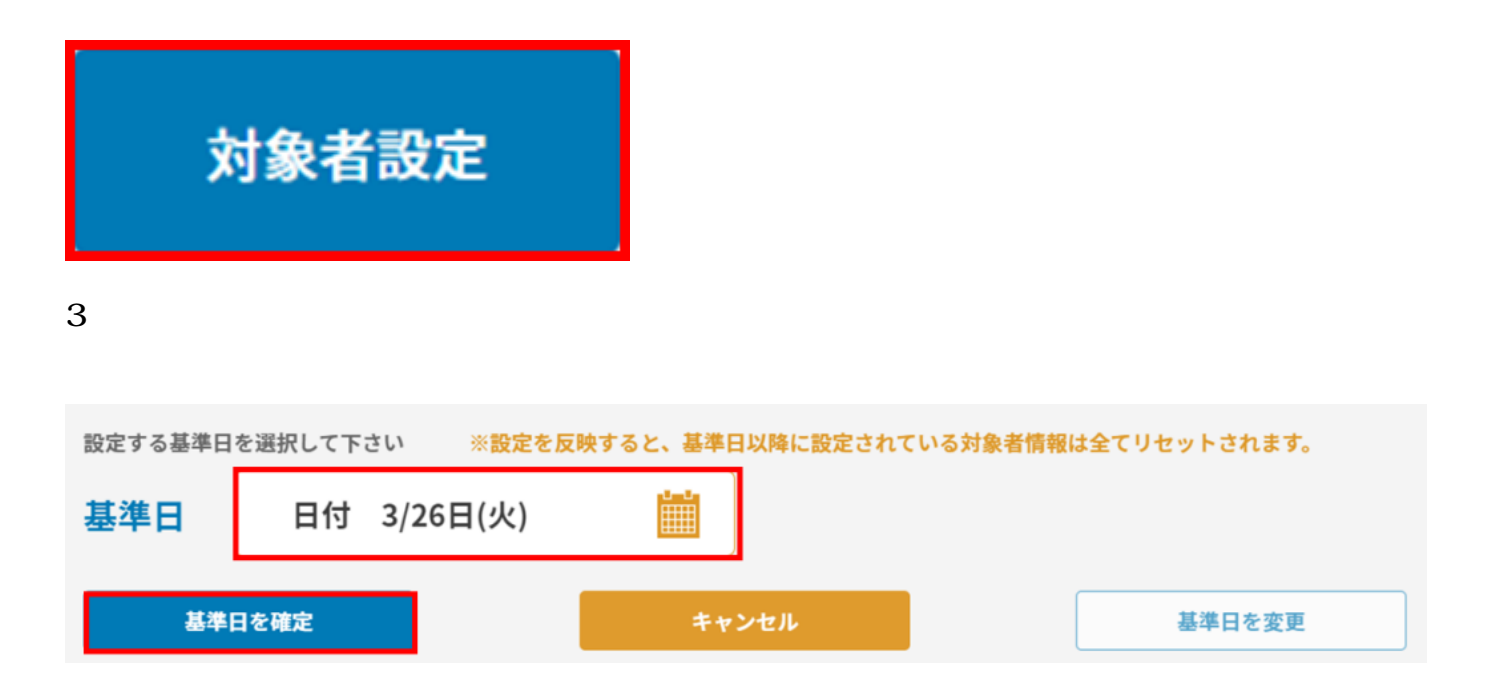

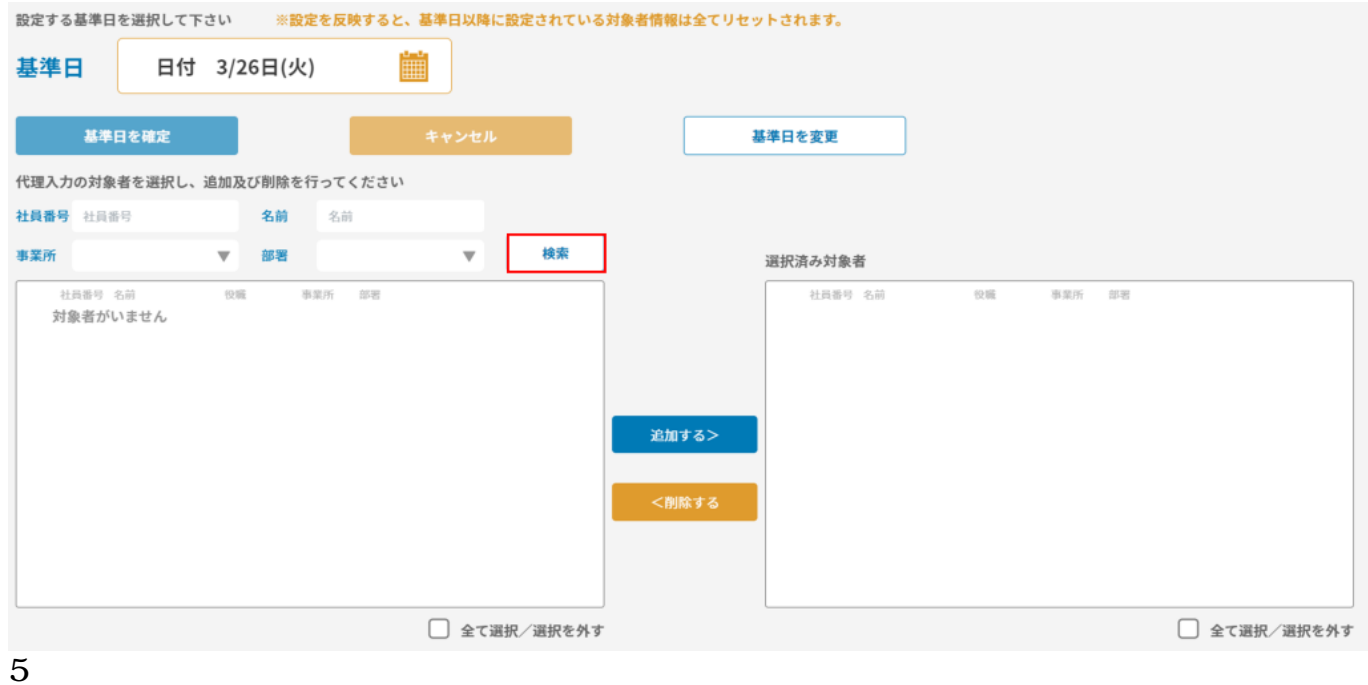

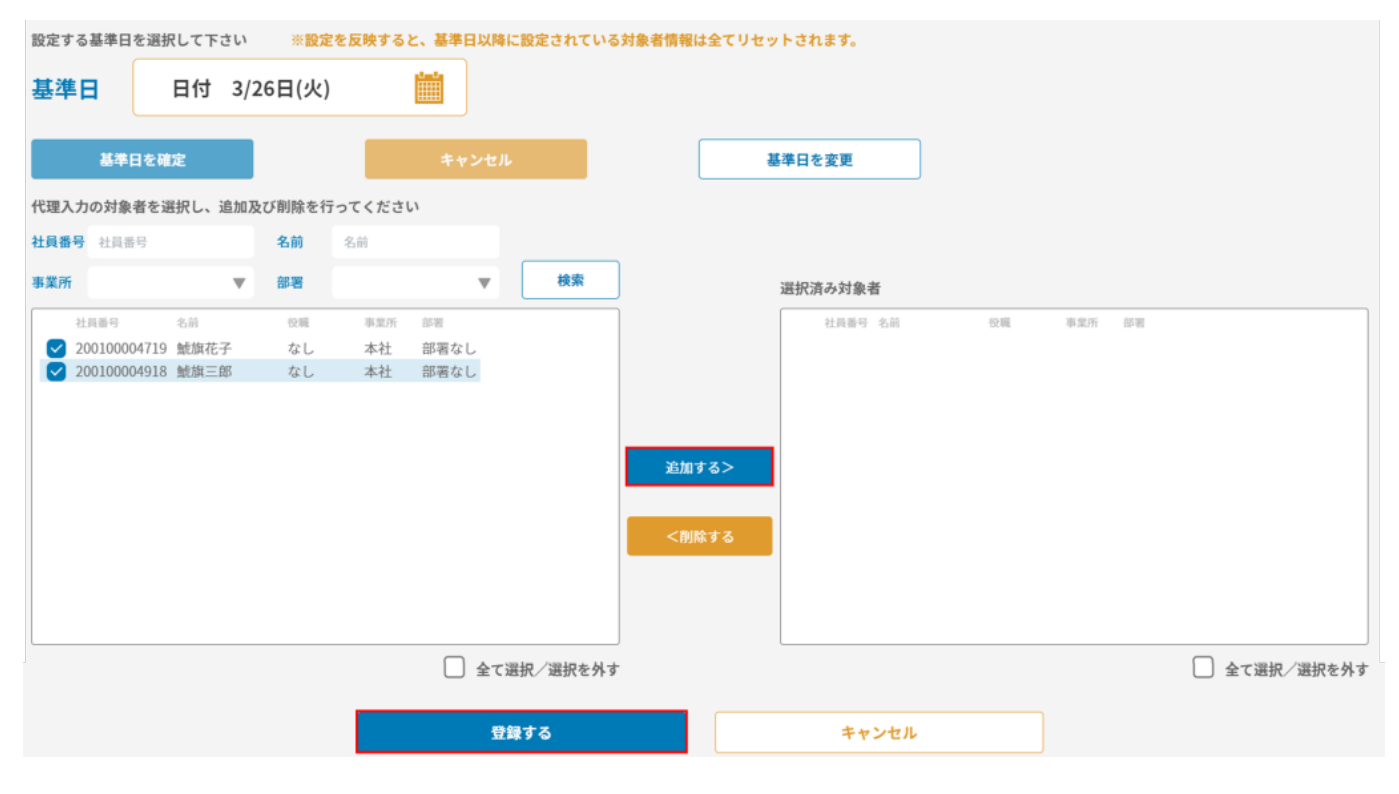

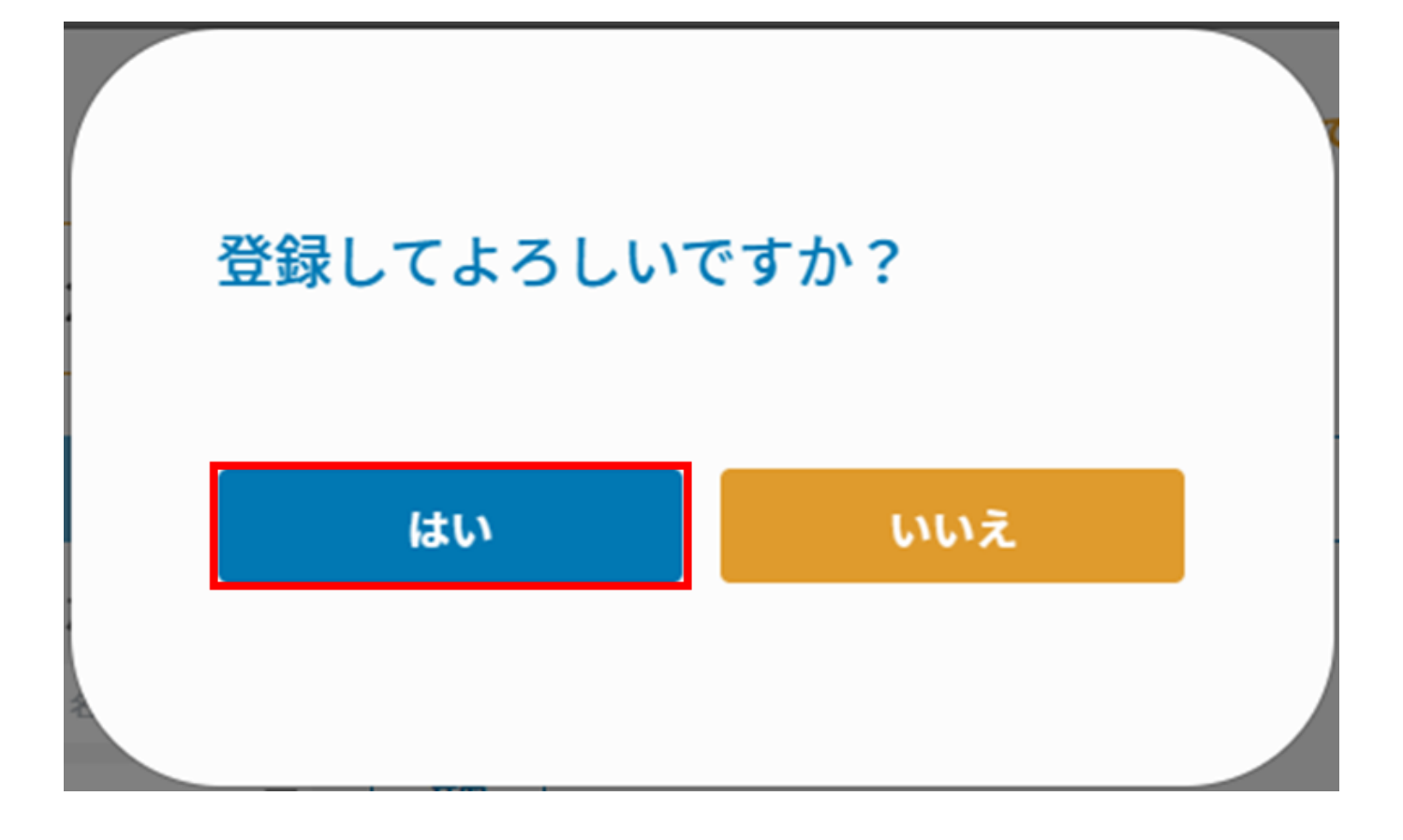

**3csv** 

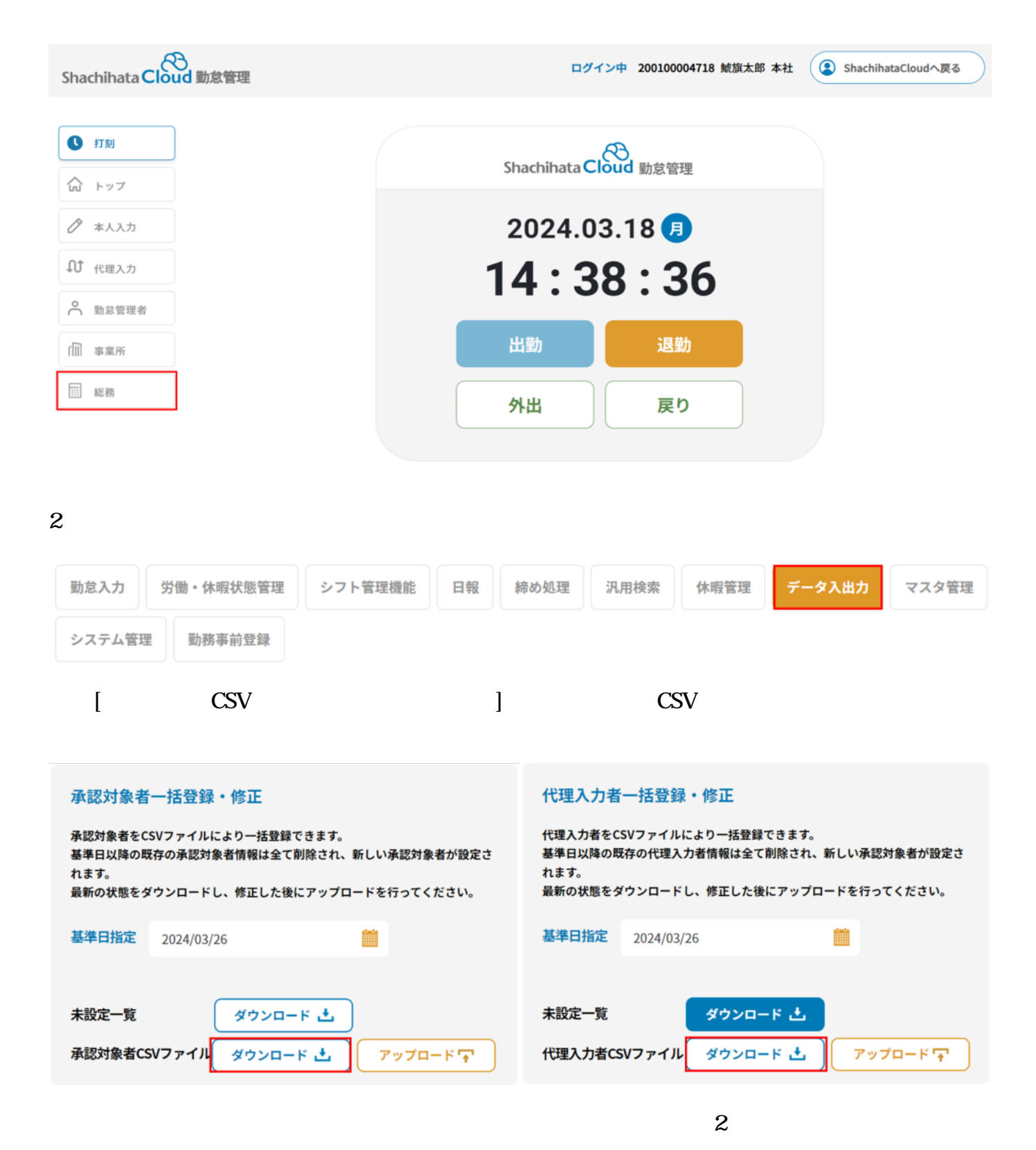

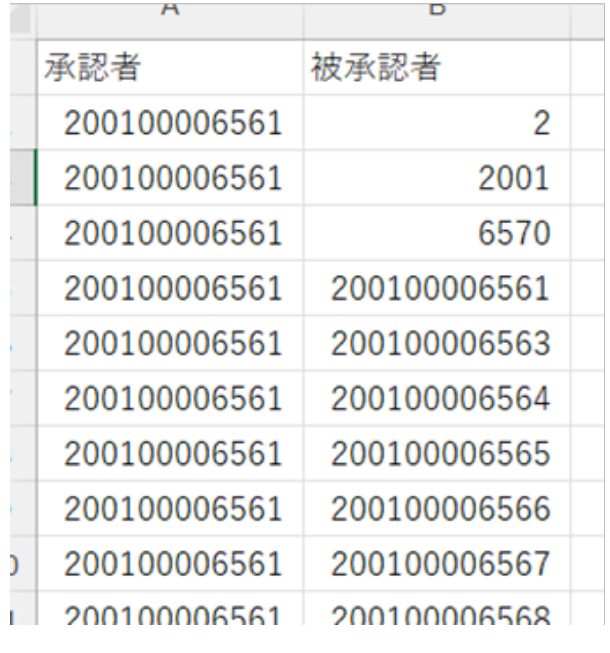

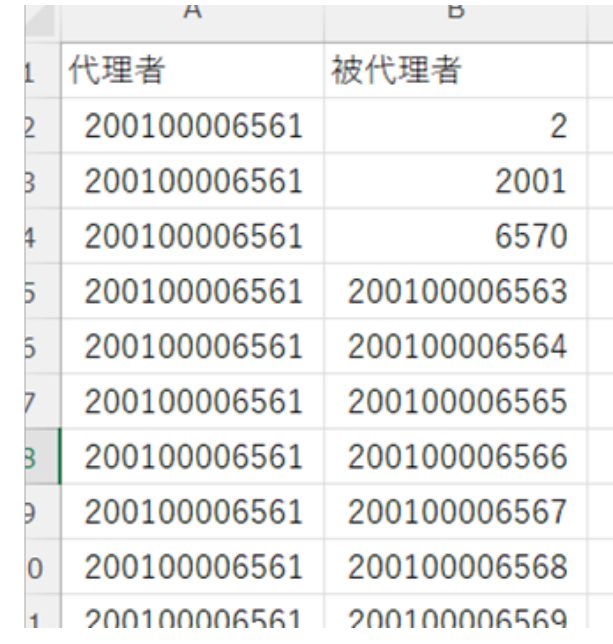

5 [ ]

#### 承認対象者一括登録・修正

承認対象者CSVファイル ダウンロード よ

承認対象者をCSVファイルにより一括登録できます。 基準日以降の既存の承認対象者情報は全て削除され、新しい承認対象者が設定さ れます。 最新の状態をダウンロードし、修正した後にアップロードを行ってください。 基準日指定 2024/03/26 筁 未設定一覧 ダウンロード

代理入力者一括登録・修正

代理入力者をCSVファイルにより一括登録できます。 基準日以降の既存の代理入力者情報は全て削除され、新しい承認対象者が設定さ れます。 最新の状態をダウンロードし、修正した後にアップロードを行ってください。 **The Second Second** 基準日指定 2024/03/26

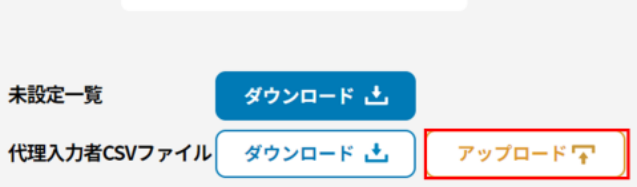

6.  $[OK]$ 

アップロードマ

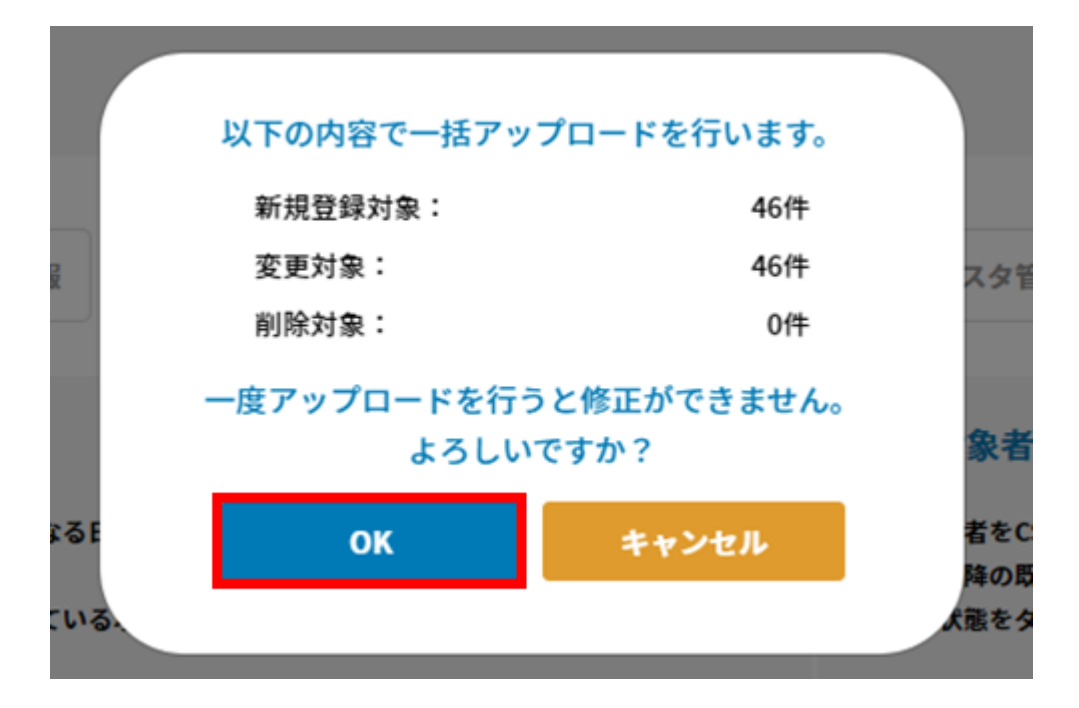

# **4登録情報の確認**

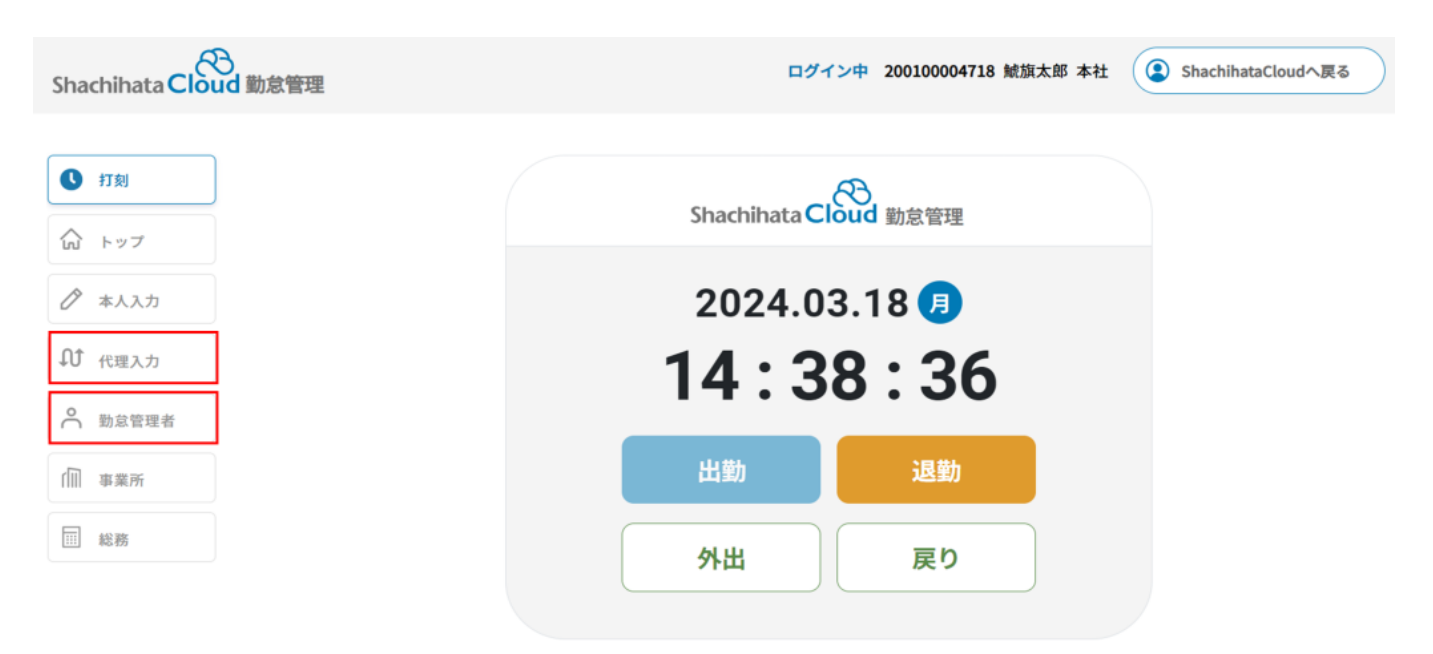

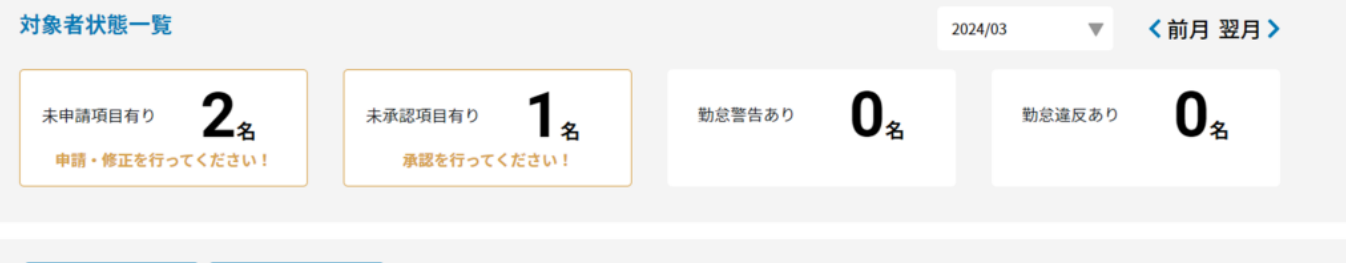

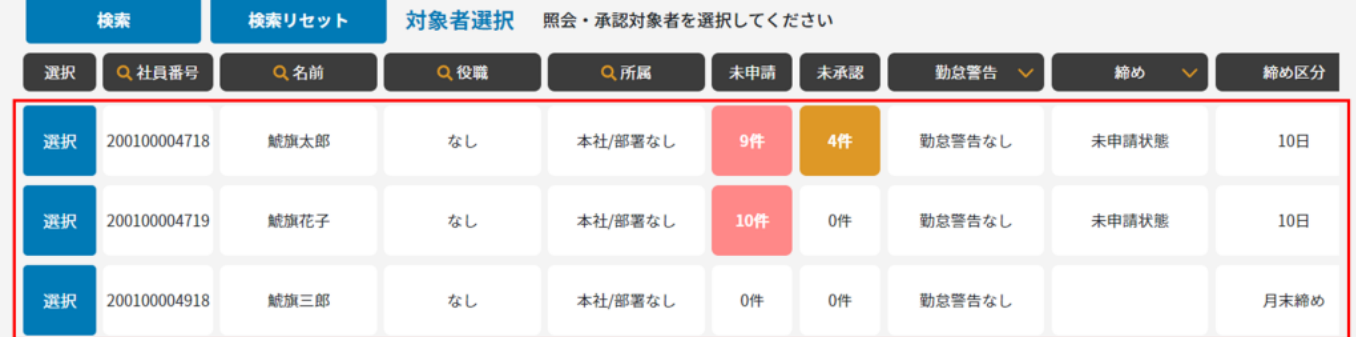